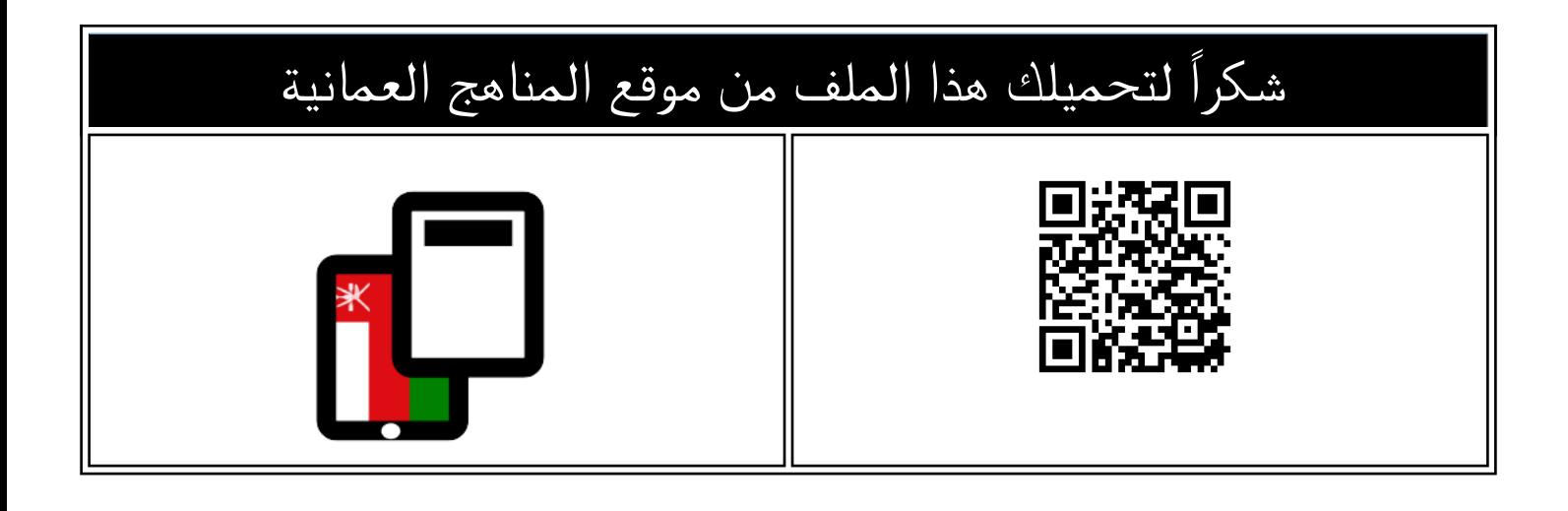

## مراجعة الوحدة الرابعة

موق<u>ع المناهج</u> <mark>⇔ <u>المناهج العمانية</u> ⇔ <u>[الصف السابع](https://almanahj.com/om/7)</u> ܒ <u>حاسوب</u> ܒ <u>[الفصل الثاني](https://almanahj.com/om/7computer2)</u> ܒ <u>الملف</u></mark>

تاريخ نشر الملف على موقع المناهج: 2023-02-27 06:33:56

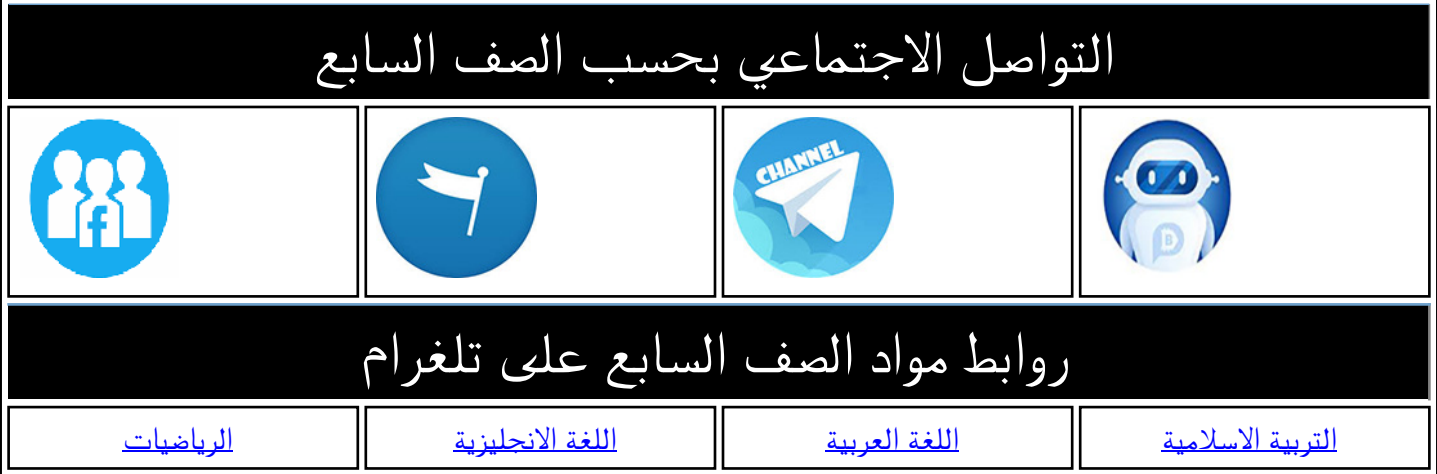

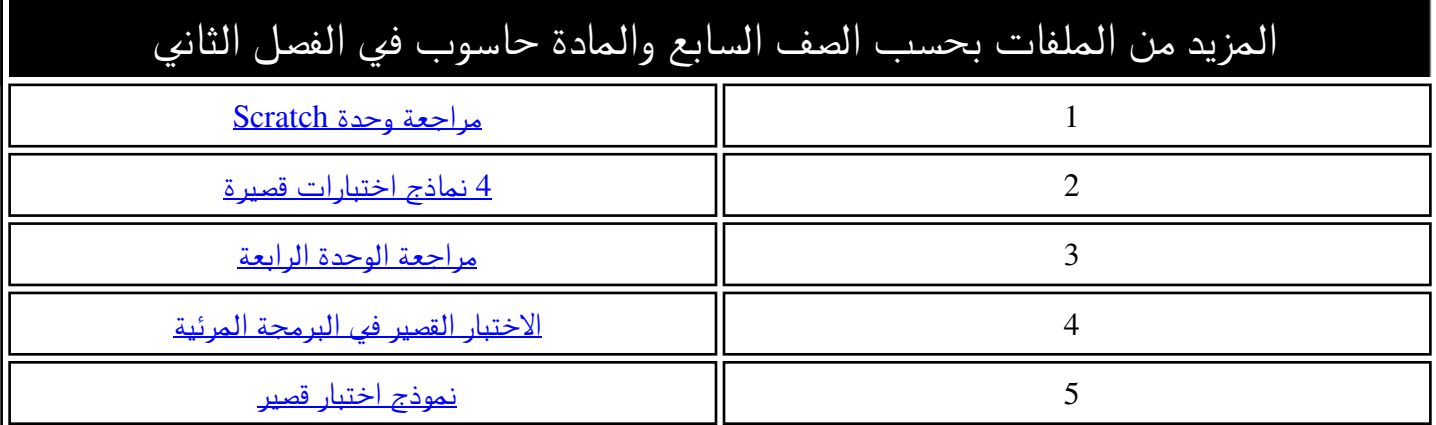

## **مراجعة وحدة Scratch للصف السابع الفصل الدراسي 2**

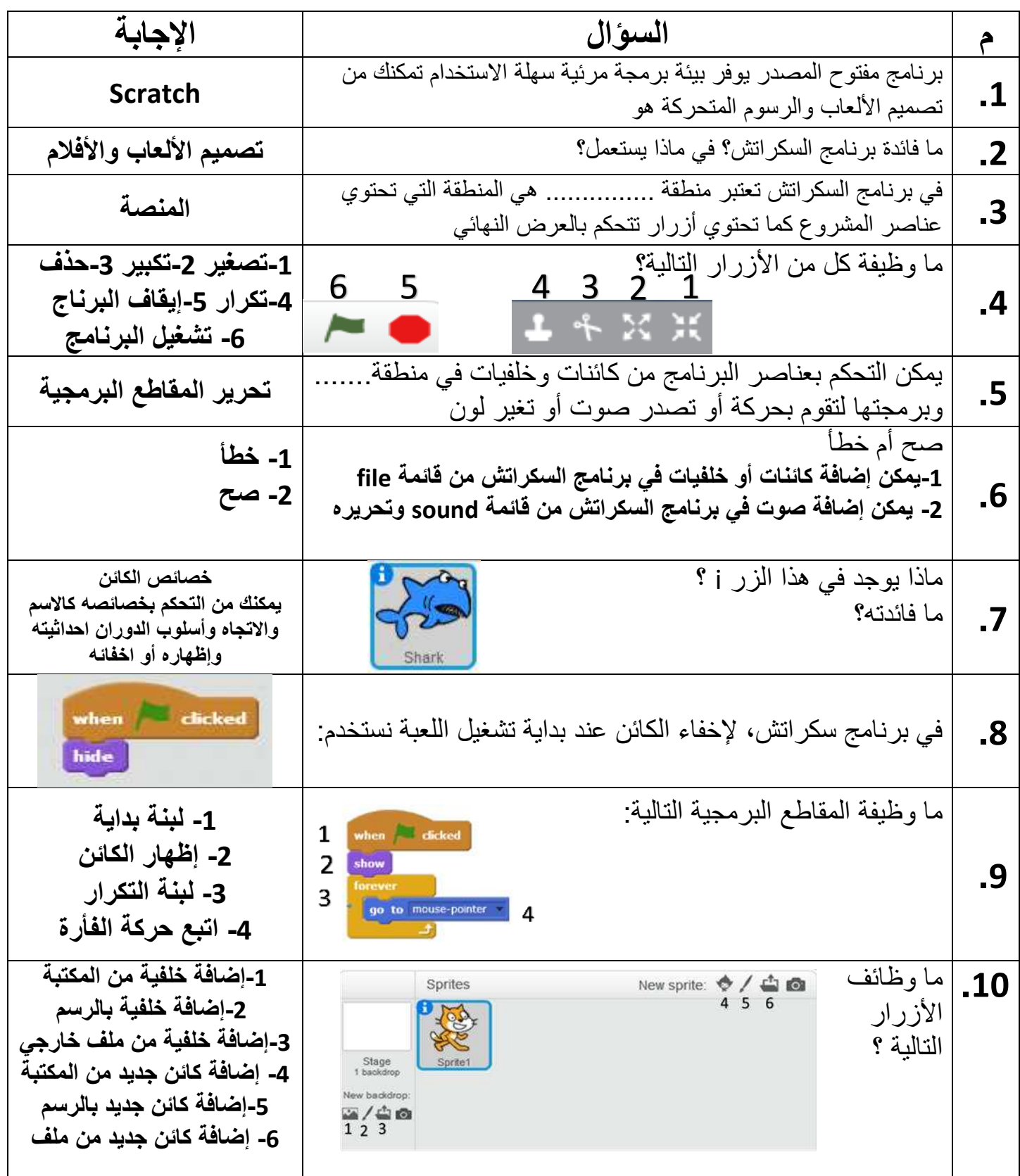